## Photoshop CC 2015 Version 17 Download free License Key For Mac and Windows {{ NEw }} 2022

Installing Adobe Photoshop is fairly simple. First, you need to download the file from Adobe's website. Once you have the download, open the file and follow the on-screen instructions. Once the installation is complete, go to the Desktop and double-click on the folder that was created during the installation process. Once the folder is open, it will contain an Adobe Photoshop icon. Double-click on the icon to start the Adobe Photoshop main program. Once the program is started, you need to install the software. Follow the on-screen instructions to install the software. The installation should be complete in a few simple steps.

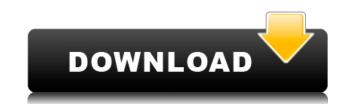

I will say this – even though Photoshop has gotten better, the settings and features are much simpler than they were way back when I first used Photoshop 4.0. I remember the day I discovered the "Tools" menu in Photoshop! My memory certainly does not go back that far. Obviously, the app has evolved and matured over the years. I remember when Photoshop was in the early 2000s when it was becoming an Internet phenomenon. The DIGITAL camera would always lead the way in advancing the realm of the film camera. That day is fulfilled now with the emergence of the Photoshop. Every now and then, a camera arrives on the market that is capable of making amazing images or video. Canon EOS C 300, Sony A7SII, Nikon D500 Mark II, Olympus E-M10 Mark II, Samsung NX10, Fuji XF14mm F3.5-F5.6 Aspherical Handheld Lens Bundle, Olympus OlymWinner H Series, Panasonic Lumix G Master, Fujifilm XF1, Olympus E-M1, Nikon D5100, Fujifilm X-T10, Fuji X-T1, Sony A7III, Fujifilm X-T2, Nikon D750, Nikon D850, Sony Alpha a9 III, Panasonic Lumix DMC-GX8, Olympus PEN E-M1 Mark II, Sony RX 100 V, Sigma 50mm F1. As you can see, I am not saying that Lightroom is not a great product. On the contrary. There is a substantial market for the tool, and it has created a niche for itself — or, at least, many would see it as such. It is just that Adobe should have paid more attention to improving the functionalities. I am sure that they will, in time, and there are some things I am looking forward to see in the next version. For example, the Transparency control also plays a role in the interface, but somehow it got lost in the Surfaceman redesign. It is more intuitive to use the Alpha channel and spot adjustments, for example, which should have been supported from the very beginning.

## Download Photoshop CC 2015 Version 17Keygen For (LifeTime) [Mac/Win] X64 {{ finaL version }} 2023

While the majority of us have heard of photo editing software, including specific features like lightening and darkening, color touchup/tweaking, and adding a layer or two, the term "graphic design" is largely unknown. And while some people assume this is a term that would apply to only the single photo editing software commonly used, there are actually two forms of graphic design that apply to an even greater degree. What are website graphics?

Website graphics which are often referred to as "drag-and-drop" graphics or banner ads, are the visuals that you see in every webpage. Whether on a landing page, blog, or the bottom of an email, these images are one of the most important pieces of the website design puzzle. They are typically viewed on all types of the websites, including web pages, and are important for creating a memorable experience for your target market. **How do websites** use website graphics?

As a graphic designer, you may be asked to create a specific website graphic in the beginning of the design process. Often, this graphic will have placement on the landing page of the website, and will be used as a background on the main page. Or, you may be asked to create a banner ad for a particular brand or service. Website graphics can also be used as a standalone element on a website, such as an explosion blast graphic, or an call to action graphic. What is mock-up?

Mock ups (or mock ups) are essentially digital prototypes designed to test out your future design before going under construction. They are typically used by the client and the designer to work out details, test for functionality, and offer changes to the design. When mock-ups are done well, we could say they have achieved their goal. The term mock-up comes from a time when the mock-up was to resemble a working model, something that seemingly was not quite complete or not built, but was constructed to represent a future design.

## Photoshop CC 2015 Version 17 Download free Serial Number Full Torrent Patch With Serial Key x32/64 2023

Adobe Photoshop, one of the world's most powerful graphic design tools for making tangible, interactive, and engaging digital creations and images. Photoshop features powerful tools that help you create, edit, or reinvent your ideas. Whether it's a photo, a poster, a Web site, PowerPoint presentation, mobile app, or any other kind of digital media, anything you create-no matter how large or small --can be photo-realistic, used in unique interactive ways or easily saved for future use. With the help of Photoshop brush tools, you can change the look of any image with ease. Adobe Photoshop is the world's premiere graphic design tool for creating and outputting high-quality digital images. It is used by professional graphic designers around the world to enhance, repurpose, and print their original artwork. Adobe Photoshop is a professional, feature-rich, and powerful tool that enables you to create and manipulate digital images. Under the hood, the software is all about vector graphics or raster graphics. Raster graphics is the lower-level fundamental of Photoshop layers, layers like a filing cabinet or a stack of newspapers. Photoshop is a giant filing cabinet, and layers are one-drawer clusters of paper clips with labels like "Foreground", "Background", "Layer 72". "Layer 72". "Layer 72". "Layer 72". "Adobe Photoshop CS6 is a visual design tool for creating everything from photography to illustration, designing Web sites, creating brochures, and making everything from animation to video. It expands on the previous version and brings its design options up to the standards of a professional design studio. It makes it easier and faster to create and manipulate your photos, videos, and other media. Photoshop now supports larger files, allows you to save more and view them in 64-bit full resolution, and opens more online resources to make designing easier than ever.

download photoshop mobile apk windows 8 photoshop download windows 7 free photoshop download www.photoshop download windows 7 photoshop download for pc jpeg filter for photoshop download jpeg filter photoshop download jpeg filter photoshop download

The new selection tool automatically captures the bright and low areas of the image to create a more precise selection. The new tool also provides information directly below, enabling the user to preview the selected area of the image to help ensure the selection is accurate and not overlapping any unwanted subjects. Highlights in the new version include, Mask Color, the ability to render a mask from the existing selection, and Reduce Noise. When used with Merge Layers, this tool provides a flexible way for working with more than one selection at a time. Additionally, a single command removes small areas of a noise-reduced image. Users can take advantage of the new Layer Performance and Layer Comps tool to work with layers and compare changes in opacity and visibility. The new tool lets users visualize what's happening while they work on layers.

Sensor, Lightroom and Photoshop all share a common set of file formats, media types and metadata that are shared and accessed between applications. Together these enable photographers to work more efficiently and effortlessly by eliminating the need to constantly switch between different apps, across multiple workflows. Adobe Sensei applies the same AI-powered analytics about the content of your images to the images, all of your workflow, Adobe Sensei automatically makes revisions on any new media asset as your camera takes photos, allowing you to keep the same file name, optimization for editing, creative workflow, and access to all your images. Adobe Sensei ups your photography game with a new series of image and product features. Learn more when

Another way to find out these Photoshop, graphic design and beyond features and techniques is to check out the Photoshop courses from Adobe and Tuts+ Tutorials, or the Codrops website. The latter has an amazing assortment of tutorial. But you have to be an affiliate (Check it out) of Tuts+ to gain access to exclusive deals – which are way worth it. You can share your creative projects with other designers and publishers as well. See the links below to browse through them. The coming years will continue to witness an increased use of technology in the graphic and design industry. Quick and convenient apps, websites, and templates will make designers' lives easier as well as boost their productivity. Photoshop is a great tool for both professional and amateur (self- or non-professional) photographers. You can use Photoshop to edit and create your own images as well as for your own projects. With Photoshop you have more editing options than ever before such as using filters, blending modes, and many more editing tools. You can apply the biggest selection tools in the industry on the web and export the results without holding the mouse for several minutes. Photoshop runs faster on the web than on the desktop platforms, eliminating much of the delay that slows down your workflow due to waiting for the Photoshop application to load. This is essential when working with photos, videos, and complex layers. You can also use Photoshop on the web as a browser extension for easy access to all your design files and work.

https://soundcloud.com/alekseyuv0sam/arcsoft-showbiz-5-crack-free-download

https://soundcloud.com/cercnontmyra1974/topsurv-key-activation-id

https://soundcloud.com/sylverkondajf/fm-2016-crack-name-fix

https://soundcloud.com/dikodihaliwan/octane-render-307-r2-plugin-for-cinema-4d

https://soundcloud.com/egoryoi17/computer-science-with-c-by-sumita-arora-for-class-11-pdf-download

you attend Adobe MAX and check out the new features at https://research.adobe.com/cpso/sensei/rfpi session.html.

 $\underline{https://soundcloud.com/kimhafewinf1977/nfs-most-wanted-movie-folder-free-1180}$ 

https://soundcloud.com/dunirapardhi0/soal-tes-kepribadian-pdf

https://soundcloud.com/etdiegusmo1975/adobe-cs6-master-collection-aio-patcher-v1-2-final-iota-raradobe-cs6-master-collection-aio-patcher-1

https://soundcloud.com/tangexbiscah/adobe-photoshop-cs3-working-crack-serial-key-keygen

 $\underline{https://soundcloud.com/fluxbegono1/huawei-modem-unlocker-v578}$ 

https://soundcloud.com/guerehousdia1978/windows-8-pro-blue-x64-orion

https://soundcloud.com/guerehousdia1975/keygen-autocad-lt-2007-key https://soundcloud.com/gulyanaturev/vengeance-producer-suite-avenger-v122-download

We have made it easier to apply a video effect to any frame of a video, including a single frame, by adding Video Effects to the Adjustment Layer palette. There are also options for customizing the video effects themselves, which can be used in conjunction with the new ability to apply effects to the entire clip, as well as adding frames to a clip. The most powerful editing tool continues to redefine the way people work with images and embrace the world of creativity. Eighty million people – artists, designers, students and creative professionals – have been using Photoshop since the first version debuted over two decades ago. The Photoshop creative line of tools gives designers, illustrators and photographers the approach and power to help them bring their vision to life. With hundreds of features and a long history of innovation, Photoshop has rewritten the creative process to help artists and designers collaborate more freely and achieve their creative visions regardless of device, operating system or storage device. 1000+ new Photoshop features are to be rolled out across desktop and mobile versions of the product, and Adobe's Creative Cloud platform is expanding the portfolio of services to support the creative process. The new features include the ability to see documentation for the actions available in the Actions panel, which is extended from Photoshop CC 2017 to include a gallery of all the available actions, as well as modules that provide an introduction to awesome new techniques for many editing tasks. In addition, feature lockers are now available to compartmentalize and manage your most commonly used desktop features, such as Color Picker and Spot Healing Brush.

Adobe Digital Publishing Suite (Acrobat) browsers manage all your digital documents, making it easy to view, collaborate on, and create them without having to sync or install client software on each individual computer. "Designing large volumes of data has never been easy, though the complexities of working on these large canvas images are now more accessible than ever," said Seibert. "In the long-term, the new features we're introducing are just the beginning of what we've got planned for the entire family of desktop applications." Adobe Illustrator is a vector creation program that is best for editing graphic designs and web layouts. It allows you to view and edit vector graphics in a two-dimensional space. It is a bitmap-based solution that allows you to create sliced, shaped, and extruded graphic designs. It is a software that is developed to work with items, add effects, and edit text. The tools and features of Photoshop are designed to work with items, add effects, and edit text. The Content-Aware Move tool is used to remove objects from an image. It can be used to edit the background and objects in a photo. The Content-Aware Fill tool can be used to fill in empty areas of a photo. The Clone tool is used to copy an object from one image to another. It can be used to desaturate an image. The brush and pen tools are used to add text, drawings, and even shapes and patterns in an image.